# **BLOOMBERG FUNDAMENTALS IN BQL**

A single function for queries of both single-point and time-series data

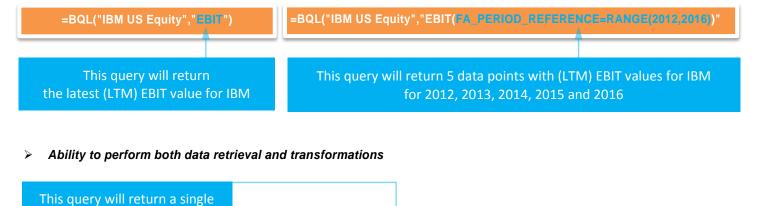

=BQL("IBM US Equity", "AVG(EBIT(FA\_PERIOD\_REFERENCE=RANGE(2010,2016)))")

Alignment of actuals, estimates and guidance data

data point with the 5-year

average EBIT value of IBM

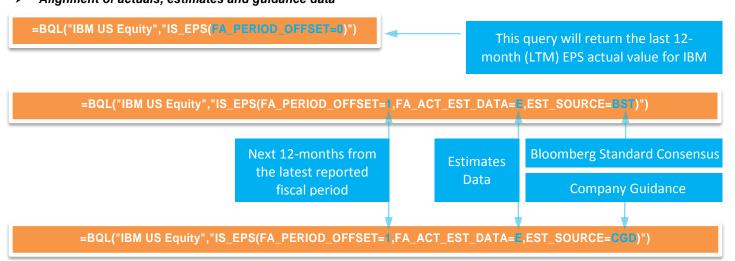

In all three queries above, a single field (IS\_EPS) can be used with the parameter FA\_PERIOD\_OFFSET specifying an offset (which could be positive for future fiscal periods or negative for past fiscal periods) from the latest fiscal period reported by the company (fiscal period 0). The parameter FA\_ACT\_EST\_DATA determines whether actuals (A) or estimates (E) data is returned and the parameter EST\_SOURCE determines the source of the estimates data returned.

Requesting a time series of both actuals and estimates data requires a one query only. For example, this query will return annual EBIT data (shown in EUR billions here) for Siemens for a period of 10 years in the past and in the future. In this case the parameter FA\_ACT\_EST\_DATA is set, by default, to "AE", i.e. Actuals data for reported and Estimates data for future periods.

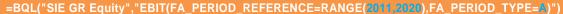

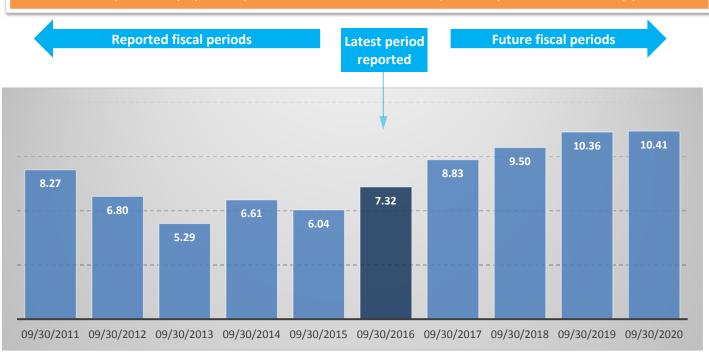

# Calendarization of financial reporting calendar

A new parameter for the fiscal year end allows the alignment of financial data of companies following different fiscal year ends for their financial reporting. For example, the comps of Costco Wholesale have the following fiscal year end dates:

| COMPANY                 | TICKER         | FISCAL YEAR END | Calendar Year 2016 |                        |                 |         |                 | Calendar Year 2017 |            |            |     |       |     |
|-------------------------|----------------|-----------------|--------------------|------------------------|-----------------|---------|-----------------|--------------------|------------|------------|-----|-------|-----|
| COMPANY                 |                |                 | Jun .              | Jul                    | Aug             | Sep     | Oct             | Nov                | Dec        | Jan        | Feb | Mar   | Apr |
| <b>Costco Wholesale</b> | COST US Equity | August          | 20                 | 2016 Q4 <b>2</b> 017 0 |                 | 1 20    |                 | 017 Q2             |            |            |     |       |     |
| <b>Wal-Mart Stores</b>  | WMT US Equity  | January         |                    |                        | <b>2017 Q</b> 3 |         | 2017 Q <b>4</b> |                    | <u>)</u> 4 | 2018 Q1    |     |       |     |
| Target                  | TGT US Equity  | January         |                    |                        | <b>2017 Q</b> 3 |         | 2               | 017 C              | <u>)</u> 4 | 2018 Q1    |     | (1    |     |
| <b>Dollar General</b>   | DG US Equity   | January         |                    | 2017 Q3                |                 | 2017 Q4 |                 | 2                  | 2018 Q1    |            |     |       |     |
| <b>Dollar Tree</b>      | DLTR US Equity | January         |                    |                        | 2               | 017 C   | <b>)</b> 3      | 2                  | 017 C      | (4         | 2   | 018 C | )1  |
| Five Below              | FIVE US Equity | January         |                    |                        | 2               | 017 C   | <b>)</b> 3      | 2                  | 017 C      | <u>)</u> 4 | 2   | 018 C | (1  |
| Big Lots                | BIG US Equity  | January         |                    |                        | 2               | 017 C   | <b>)</b> 3      | 2                  | 017 C      | )4         | 2   | 018 C | (1  |
| Dollarama               | DOL CN Equity  | January         |                    |                        | 2               | 017 C   | )3              | 2                  | 017 C      | (4         | 2   | 018 C | (1  |

Calendar 2016 Q4

=BQL("COST US Equity,WMT US Equity,TGT US Equity,DLTR US Equity,FIVE US Equity,BIG US Equity,DOL CN Equity", "IS\_EPS(FA\_PERIOD\_REFERENCE=201604,FA\_PERIOD\_YEAR\_END=C1231)")

Since the FA\_PERIOD\_YEAR\_END parameter is set to a calendar year ending on December 31, than 2016 Q4 means a calendar quarter ending on 12/31/2016. Therefore, the query above will return for each company the fiscal quarters (highlighted) that overlap the most with the calendar quarter 2016 Q4.

The FA\_PERIOD\_YEAR\_END parameter can also be set to follow the fiscal calendar of the company, in which case 2016 Q4 means a quarter ending in August 2016 for Costco, and the quarter ending in January 2016 for its comps.

=BQL("COST US Equity,WMT US Equity,TGT US Equity,DLTR US Equity,FIVE US Equity,BIG US Equity,DOL CN Equity",
"IS\_EPS(FA\_PERIOD\_REFERENCE=2016Q4,FA\_PERIOD\_YEAR\_END=F)")

#### New fiscal period types for blended data

While the calendarization of financial reporting calendar across companies usually works well for aligning fiscal periods of companies that report on a quarterly basis, for companies reporting on a less frequent basis the misalignment of fiscal periods can still be significant unless data is blended from different fiscal periods reported by the company to create a new blended fiscal period which is a calculated by Bloomberg. For example, Vodafone's financial disclosure follows a fiscal year ending on March 31.

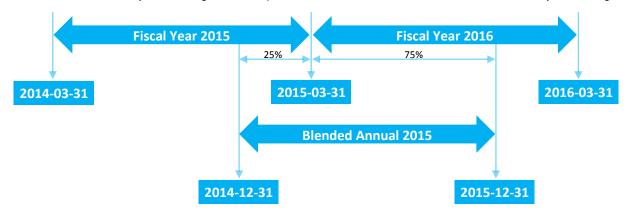

=BQL("VOD LN Equity", "EBIT(FA\_PERIOD\_TYPE=BA, FA\_PERIOD\_YEAR\_END=C1231, FA\_PERIOD\_REFERENCE=2015)"

This query will return the EBIT data for a Blended Annual period ending on December 31, 2015, calculated as the time-weighted average of the Vodafone's reported EBIT data from fiscal periods 2015A and 2016A, as shown above.

BQL Fundamentals also offers a Blended Trailing period type which dynamically links the period end date of the blended data to an observation date (or as-of-date).

=BQL("VOD LN Equity","EBIT(AS\_OF\_DATE=2017-03-22,FA\_PERIOD\_TYPE=31,FA\_PERIOD\_OFFSET=1)")

This query will return the EBIT data for a Blended Trailing period ending one year forward (on 2018-03-22) from today (2017-03-22) since the FA\_PERIOD\_OFFSET has been set to 1. In this example, it will be calculated as a time-weighted average of 3% of EBIT estimate from 2017A and 97% of EBIT estimate from 2018A for Vodafone.

Requesting the same type of data as a timeseries is also possible by using the range() function with the AS\_OF\_DATE, as shown below. Such query will return 10 daily data points, with each daily data point representing a blended trailing period ending exactly one year forward from that day. At the same time, the weights of 2017A estimate and 2018A estimate will dynamically change every day.

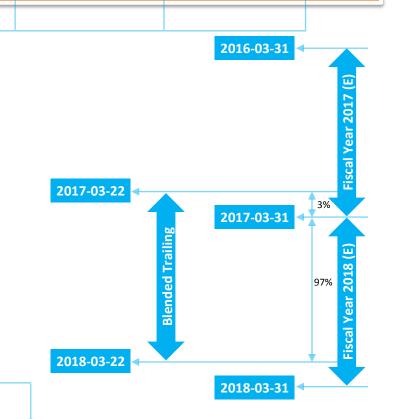

=BQL("VOD LN Equity","EBIT(AS\_OF\_DATE= range(2017-03-12,2017-03-22),FA\_PERIOD\_TYPE=BT,FA\_PERIOD\_OFFSET=1

Another important period type that BQL fundamentals introduces is the latest-12-month period (LTM) which is also the default period type for the FA\_PERIOD\_TYPE parameter (when not explicitly specified in the query). This period type eliminates the need for using separate fields for, for example, IS\_EPS for a fiscal semiannual period vs TRAILING\_12\_MONTH\_EPS for a trailing period. For example, the query below can be used to retrieve the LTM data for EPS for China Merchants Bank.

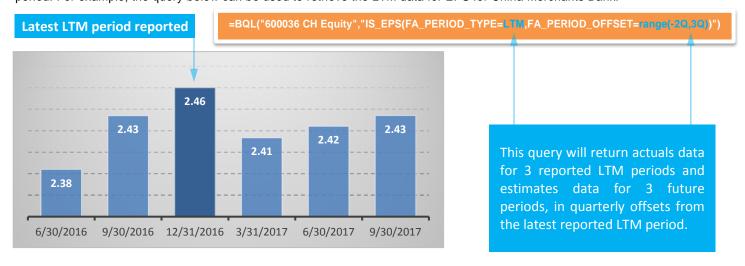

The LTM period type will automatically take into account the type of field that is being queried and, for example, for a field like IS\_EPS will return the sum of the last 4 fiscal quarters or 2 fiscal semiannuals, whereas for a field like BS\_TOT\_ASSET will return the value from the latest fiscal quarter or the latest fiscal semiannual.

#### Point-in-time data

BQL Fundamentals offers full capability of retrieving point-in-time data, both as a single data point as well as a time series of data via the AS\_OF\_DATE parameter. This is critical for properly aligning market data (like price or market capitalization) with fundamentals data. For example, the following query will return the price to earnings ratio for Banco Bradesco:

=BQL("BBDC4 BZ Equity","PE\_RATIO(AOD=range(2017-01-01,2017-03-22))")

Banco Bradesco reported the 2016-12-31 earnings on 2017-02-02. The PE\_RATIO is calculated by using the price of each day in the numerator divided by the 2016-09-30 LTM earnings (until 2017-02-01) and the 2016-12-31 LTM earnings (from 2017-02-02) in the denominator.

## Legacy Fundamentals vs BQL Fundamentals

The table below provides examples of common queries in Legacy Fundamentals functions BDP() and BDH() and how the same queries can be run via BQL Fundamentals

| Description of the query                                                                    | Legacy Fundamentals                                                                                                    | BQL Fundamentals                                                                                     |
|---------------------------------------------------------------------------------------------|----------------------------------------------------------------------------------------------------|----------------------------------------------------------------------------------------------------|
| Get total assets data for IBM for the latest quarter                                        | =BDP("IBM US Equity", "BS_TOT_ASSET"," FUND_PER=Q")                                                                                                    | =BQL("IBM US Equity", "BS_TOT_ASSET", "FA_PERIOD_TYPE=Q")                                            |
| Get EPS data for Vodafone for the latest<br>semiannual period                               | =BDP("VOD LN Equity", "IS_EPS"," FUND_PER=S")                                                                                                    | =BQL("VOD LN Equity","IS_EPS","FA_PERIOD_TYPE=S")                                                    |
| Get the latest LTM EPS data for<br>Vodafone                                                 | =BDP("IBM US<br>Equity","TRAIL_12M_EPS_AFTER_XO","FUND_PER=S")                                                                                                    | =BQL("VOD LN Equity","IS_EPS","FA_PERIOD_TYPE=LTM")                                                  |
| Get the estimated EPS GAAP data for the current fiscal year for Siemens                     | =BDP("SIE GR<br>Equity","BEST_EPS_GAAP","BEST_FPERIOD_OVERRIDE=1FY")                                                                                                    | =BQL("SIE GR<br>Equity","IS_EPS","FA_PERIOD_TYPE=A","FA_PERIOD_OFFSET=1A")                           |
| Get the estimated EPS Adj data for next fiscal year for Siemens                             | =BDP("SIE GR<br>Equity","BEST_EPS","BEST_FPERIOD_OVERRIDE=2FY")                                                                                                    | =BQL("SIE GR Equity","IS_EPS","FA_PERIOD_TYPE=A","FA_PERIOD_OFFSET=2A"," FA_ADJUSTED=Y")             |
| Get the estimated EPS Adj data for the next 12 months for Siemens                           | =BDP("SIE GR<br>Equity","BEST_EPS","BEST_FPERIOD_OVERRIDE=1TY")                                                                                                    | =BQL("SIE GR Equity","IS_EPS","FA_PERIOD_TYPE=LTM","FA_PERIOD_OFFSET=1 A","FA_ADJUSTED=Y")           |
| Get the estimated EPS Adj data for the next 24 months for Siemens                           | Not supported                                                                                                    | =BQL("SIE GR Equity","IS_EPS","FA_PERIOD_TYPE=LTM","FA_PERIOD_OFFSET=2 A","FA_ADJUSTED=Y")           |
| Get the EPS GAAP guidance data for IBM for fiscal year 2017                                 | =BDP("IBM US<br>Equity","CEST_EPS_GAAP","BEST_FPERIOD_OVERRIDE=17Y"                                                                                                    | =BQL("IBM US<br>Equity","IS_EPS","FA_PERIOD_TYPE=A","FA_PERIOD_REFERENCE=<br>2017","EST_SOURCE=CGD") |
| Get annual EPS Adj actual data for the last 3 years and estimates data for the next 2 years | Not supported as a single query. The following steps are needed:  1. For the actuals part, run the following query: =BDH("IBM US EQUITY","IS_DIL_EPS_CONT_OPS","-2FY","- 0FY","FUND_PER=Y")  2. For the estimates part, the =BDH() function can't be used to obtain fiscal period data for future fiscal period, but each individual data point can be obtained through the =BDP() function: | =BQL("IBM US Equity","IS_EPS","FA_PERIOD_TYPE=A","FA_PERIOD_OFFSET=RAN GE(-2,2)","FA_ADJUSTED=Y")    |

|                                                                                                    | Data Point 1: =BDP("IBM US Equity", "BEST_EPS", "BEST_FPERIOD_OVERRIDE=1FY")                                            |                                                                                                    |  |  |  |
|----------------------------------------------------------------------------------------------------|----------------------------------------------------------------------------------------------------|----------------------------------------------------------------------------------------------------|--|--|--|
|                                                                                                    | Data point 2: =BDP("IBM US Equity","BEST_EPS","BEST_FPERIOD_OVERRIDE=2FY")                                              |                                                                                                    |  |  |  |
|                                                                                                    | Populate the appropriate cells in Excel with the formulas from step     1 and step 2 to create a single data stream     |                                                                                                    |  |  |  |
|                                                                                                    | Not supported as a single query. Five separate queries are needed for each of the data points requested:                |                                                                                                    |  |  |  |
| Get annual EPS Adj estimates data from for the last 3 and for the next 2 years for IBM                                                                          | Data point 1: =BDP("IBM US EQUITY", "BEST_EPS", "BEST_FPERIOD_OVERRIDE=-2FY") Data point 5:                             | =BQL("IBM US<br>Equity","IS_EPS","FA_PERIOD_TYPE=A","FA_PERIOD_OFFSET=RAN<br>GE(-2,2)","FA_ADJUSTED=Y","FA_ACT_EST_DATA=E")                               |  |  |  |
|                                                                                                    | =BDP("IBM US<br>EQUITY","BEST_EPS","BEST_FPERIOD_OVERRIDE=2FY")                                                         |                                                                                                    |  |  |  |
| Get current year's EPS Adj estimates<br>data as of every day from December 1,<br>2016 to January 31, 2017 for IBM                                               | =BDH("IBM US<br>EQUITY", "BEST_EPS", "12/01/2016", "01/31/2017", "BEST_FPERIOD_<br>OVERRIDE=1GY", "DAYS=ALL", "FILL=P") | =BQL("IBM US<br>EQUITY","IS_EPS","FA_ADJUSTED=Y","FA_PERIOD_TYPE=A","FA_P<br>ERIOD_OFFSET=1A","AS_OF_DATE=RANGE(2016-12-01,2017-01-<br>31)","FILL=PREV")  |  |  |  |
| 2016 to January 31, 2017 for ibin                                                                                                    | Note: The "current year" will roll over on 12/31/2016 which is the period end date of IBM's fiscal year                 | Note: The "current year" will roll over on 01/19/2017 when IBM reported the earnings for the fiscal year ending on 12/31/2016                             |  |  |  |
| Get the 1 year blended forward EPS Adj<br>estimates as of every day from December<br>1, 2016 to January 31, 2017 for IBM                                        | =BDH("IBM US<br>EQUITY", "BEST_EPS", "12/01/2016", "01/31/2017", "BEST_FPERIOD_<br>OVERRIDE=1BF", "DAYS=ALL", "FILL=P") | =BQL("IBM US<br>EQUITY","IS_EPS","FA_ADJUSTED=Y","FA_PERIOD_TYPE=BT","FA_<br>PERIOD_OFFSET=1","AS_OF_DATE=RANGE(2016-12-01,2017-01-<br>31)","FILL=PREV")  |  |  |  |
| Get the 1 year blended trailing EPS Adj<br>actuals data as of every day from<br>December 1, 2016 to January 31, 2017<br>for IBM                                 | Not supported                                                                                                    | =BQL("IBM US<br>EQUITY","IS_EPS","FA_ADJUSTED=Y","FA_PERIOD_TYPE=BT","AS_<br>OF_DATE=RANGE(2016-12-01,2017-01-31)","FILL=PREV")                           |  |  |  |
| Get the revisions history for the annual<br>EPS Adj estimates data for the current<br>year as of every day from December 1,<br>2016 to January 31, 2017 for IBM | =BDH("IBM US<br>EQUITY", "BEST_EPS", "12/01/2016", "01/31/2017", "BEST_FPERIOD_<br>OVERRIDE=1FY", "DAYS=ALL", "FILL=P") | =BQL("IBM US<br>EQUITY","IS_EPS","FA_ADJUSTED=Y","FA_PERIOD_TYPE=A","FA_P<br>ERIOD_OFFSET=1FA","AS_OF_DATE=RANGE(2016-12-01,2017-01-<br>31)","FILL=PREV") |  |  |  |
|                                                                                                    | Not supported as a single query. A separate query is needed for every day:                                              |                                                                                                    |  |  |  |
| Get the EPS Adj actuals LTM data as of<br>every day from December 1, 2016 to<br>January 31, 2017 for IBM                                                        | Data point 1: =BDP("IBM US EQUITY","T12M_DIL_EPS_CONT_OPS","FUNDAMENTAL_PUBLIC_ DATE=20161201")                         | =BQL("IBM US<br>EQUITY","IS_EPS","FA_ADJUSTED=Y","AS_OF_DATE=RANGE(2016-<br>12-01,2017-01-31)","FILL=PREV")                                               |  |  |  |
|                                                                                                    | Data point 62:<br>=BDP("IBM US<br>EQUITY," "T12M_DIL_EPS_CONT_OPS","FUNDAMENTAL_PUBLIC_<br>DATE=20170131")              |                                                                                                    |  |  |  |

## > Additional resources

- ✓ For a detailed overview of the Bloomberg Query Language syntax run HELP BQLX <GO> on the Bloomberg Terminal.
- ✓ For a detailed overview of the BQL Fundamentals parameters, parameter default values and available parameter inputs consult the BQL Fundamentals Technical Documentation in the Brochures section on HELP BQLX <GO>.
- √ For templates in Excel powered by BQL, run XLTP BQL <GO>.

#### **CONTACT US**

To learn more about Bloomberg's Fundamentals Data, contact your Bloomberg account representative or press the <HELP> key twice on the Bloomberg Professional<sup>®</sup> service.

BEIJING FRANKFURT LONDON **NEW YORK** SÃO PAULO SYDNEY +44 20 7330 7500 +86 10 6649 7500 +49 69 9204 1210 +1 212 318 2000 +55 11 2395 9000 +61 2 9777 8600 DUBAI HONG KONG MUMBAI SAN FRANCISCO SINGAPORE TOKYO +971 4 364 1000 +852 2977 6000 +91 22 6120 3600 +65 6212 1000 +81 3 3201 8900 +1 415 912 2960

### bloomberg.com

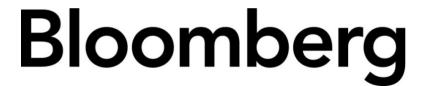